Документ подписан прос<u>той электронной подписью</u><br>Информация о владовосхдарственное аккредитованное не<mark>коммерческое частное образовательное</mark> **учреждение высшего образования** <sub>Должность: ректо**%Академия маркетинга и социально-ин</mark>формационных технологий – ИМСИТ»**</sub> **(г. Краснодар)** 4237c7ccb9b9e111bbaf1f4fcda9201d015c4dbaa12**\$#AH7\QX\BQAkaдемия ИМСИТ)** Информация о владельце: ФИО: Агабекян Раиса Левоновна Дата подписания: 25.01.2024 13:38:38 Уникальный программный ключ:

УТВЕРЖДАЮ

Проректор по учебной работе, доцент

\_\_\_\_\_\_\_\_\_\_\_\_\_\_Н.И. Севрюгина

25 декабря 2023 г.

### **Б1.О.11**

# рабочая программа дисциплины (модуля) **Параллельные методы и алгоритмы**

## Закреплена за кафедрой **Кафедра математики и вычислительной техники**

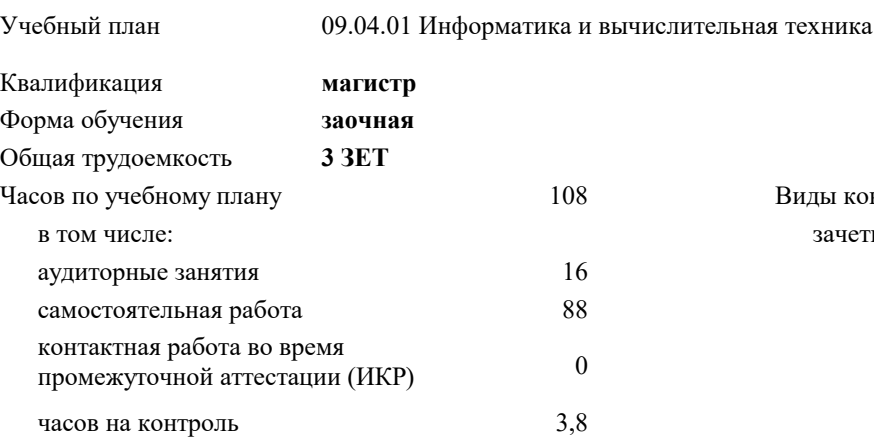

зачеты 1 Виды контроля на курсах:

#### **Распределение часов дисциплины по курсам**

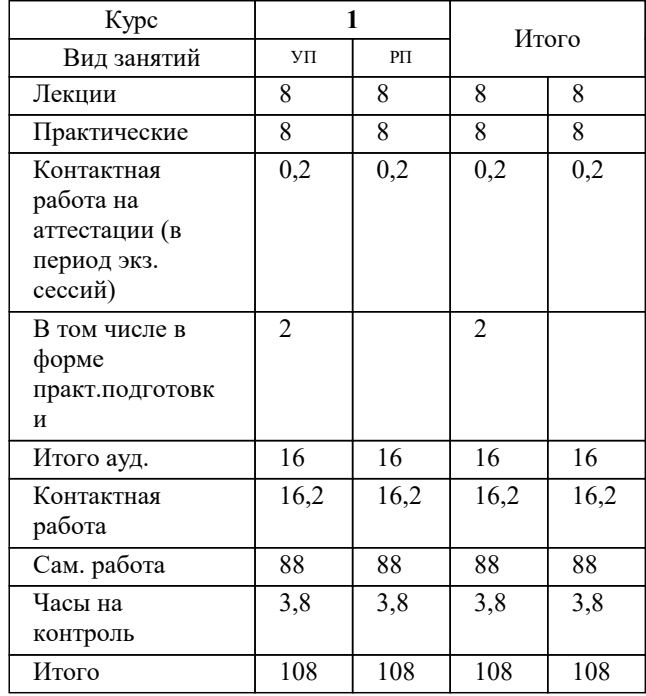

#### Программу составил(и): *кфмн, Доцент, Бужан Виталий Викторович*

Рецензент(ы):

*директор АО «ЮГ-СИСТЕМА ПЛЮС», Глебов О.В.;дтн, профессор кафедры информационных систем и программирования КубГТУ, Видовский Л.А.*

**Параллельные методы и алгоритмы** Рабочая программа дисциплины

разработана в соответствии с ФГОС ВО: Федеральный государственный образовательный стандарт высшего образования - магистратура по направлению подготовки 09.04.01 Информатика и вычислительная техника (приказ Минобрнауки России от 19.09.2017 г. № 918)

09.04.01 Информатика и вычислительная техника составлена на основании учебного плана: утвержденного учёным советом вуза от 17.04.2023 протокол № 9.

**Кафедра математики и вычислительной техники** Рабочая программа одобрена на заседании кафедры

Протокол от 11.12.2023 г. № 5

Зав. кафедрой Исикова Наталья Павловна

Согласовано с представителями работодателей на заседании НМС, протокол №9 от 17 апреля 2023 г.

Председатель НМС проф. Павелко Н.Н.

### 1. ЦЕЛИ ОСВОЕНИЯ ДИСЦИПЛИНЫ (МОДУЛЯ)

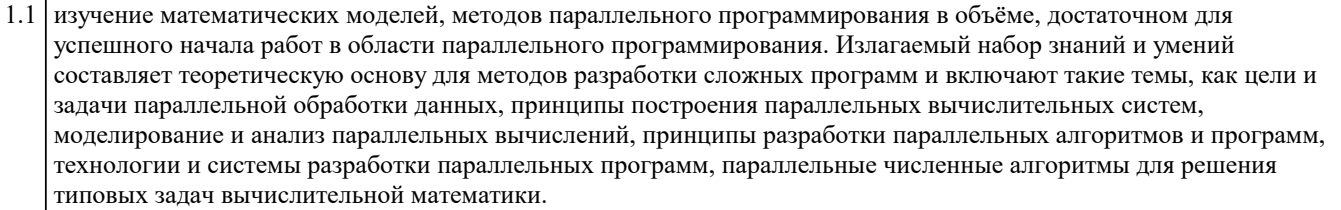

Задачи: алгоритмы параллельных вычислений и инструментарий разработчика программного обеспечения для их реализации на суперкомпьютерах

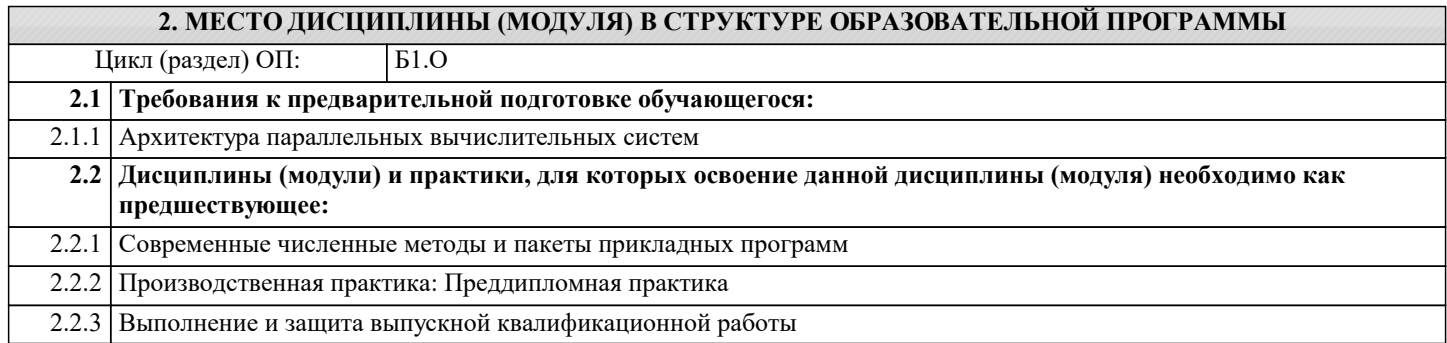

#### 3. ФОРМИРУЕМЫЕ КОМПЕТЕНЦИИ, ИНДИКАТОРЫ ИХ ДОСТИЖЕНИЯ и планируемые результаты обучения

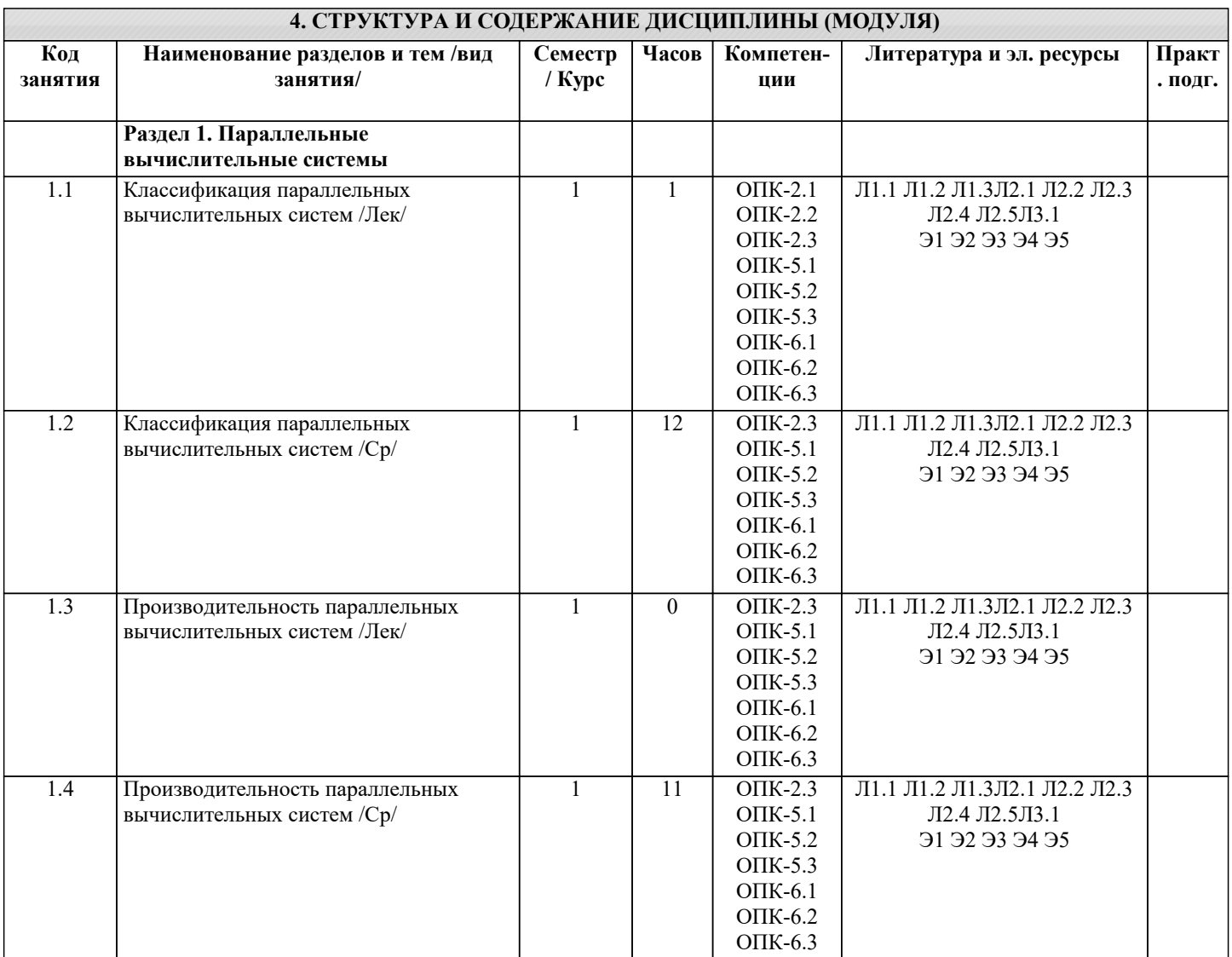

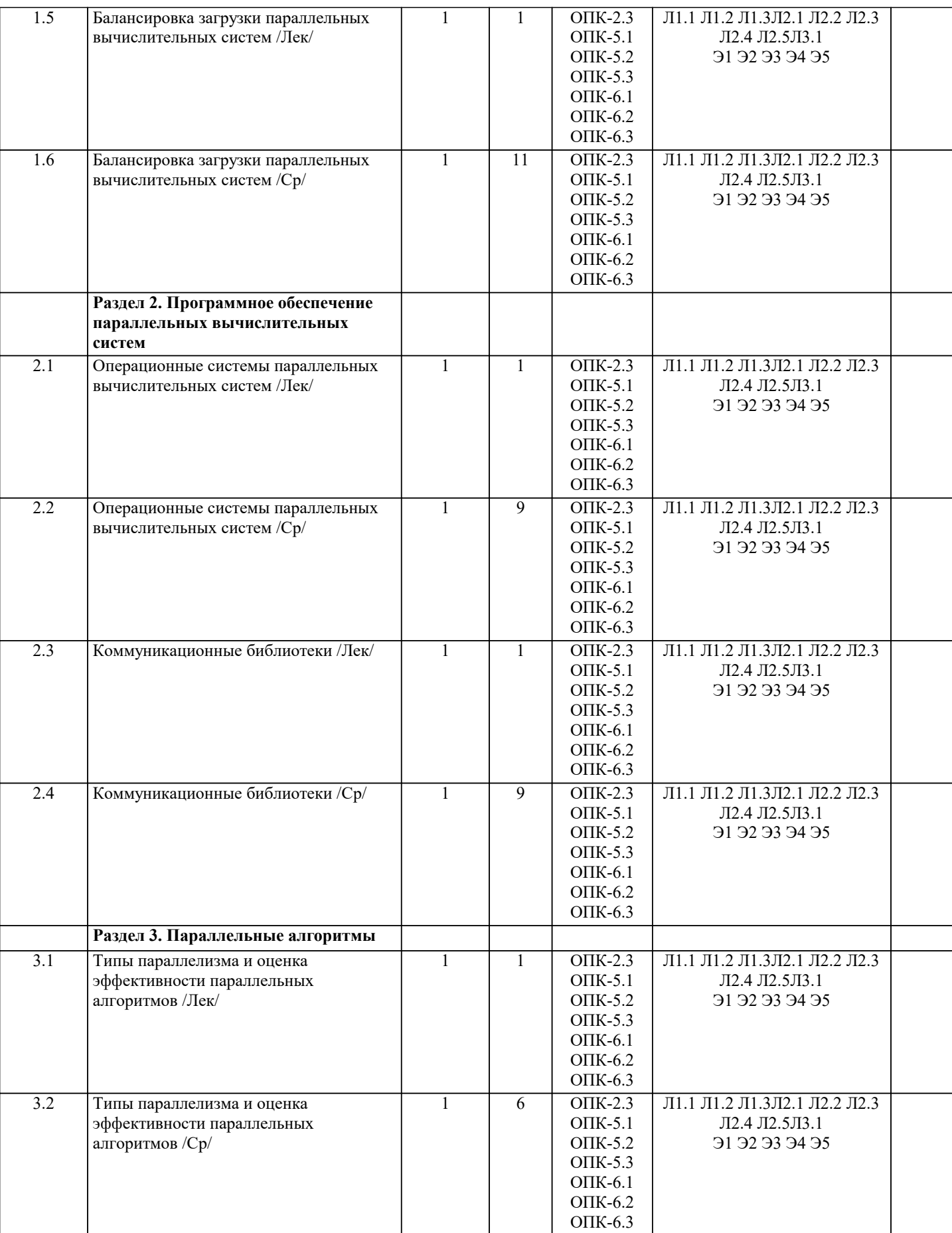

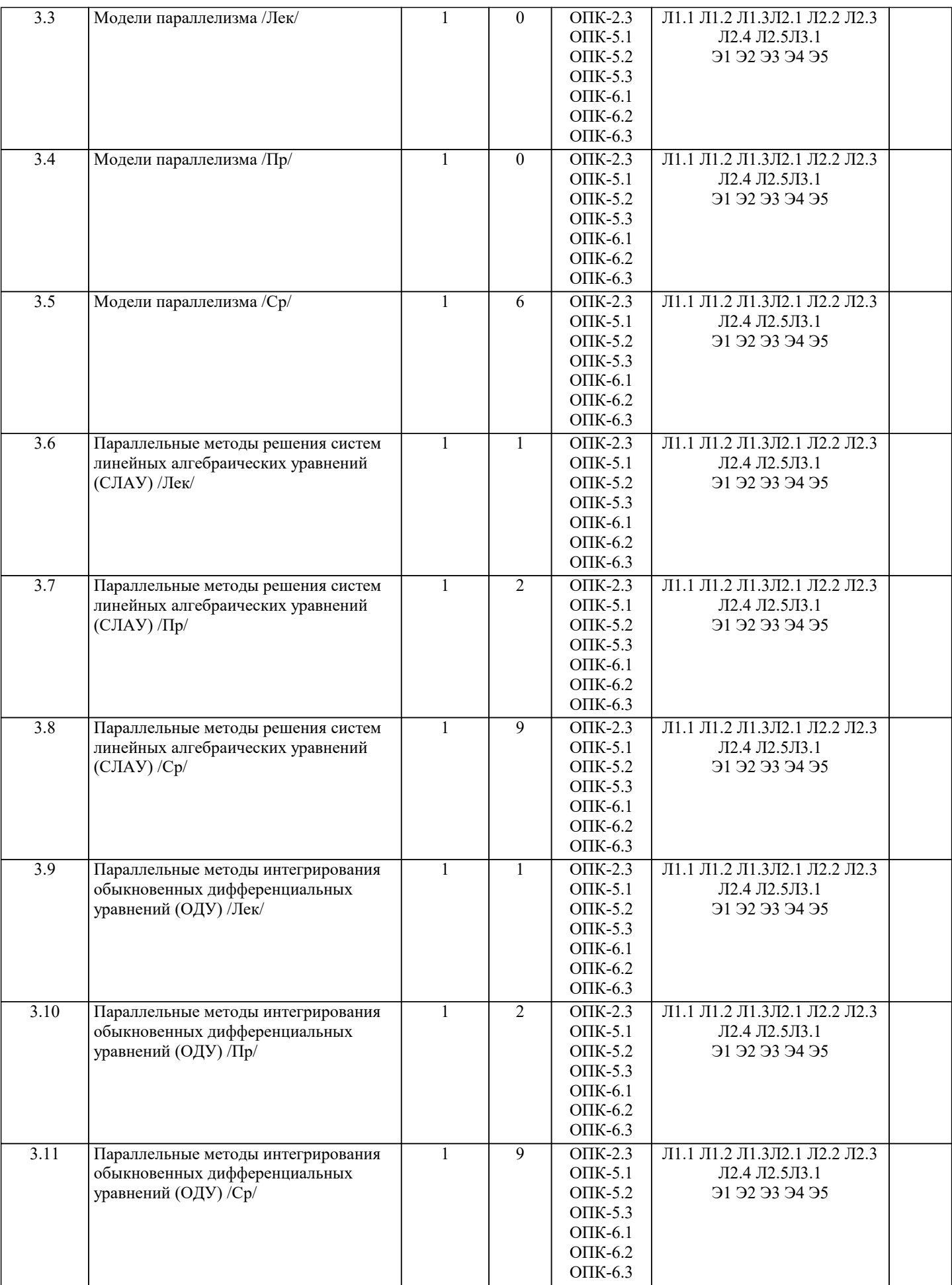

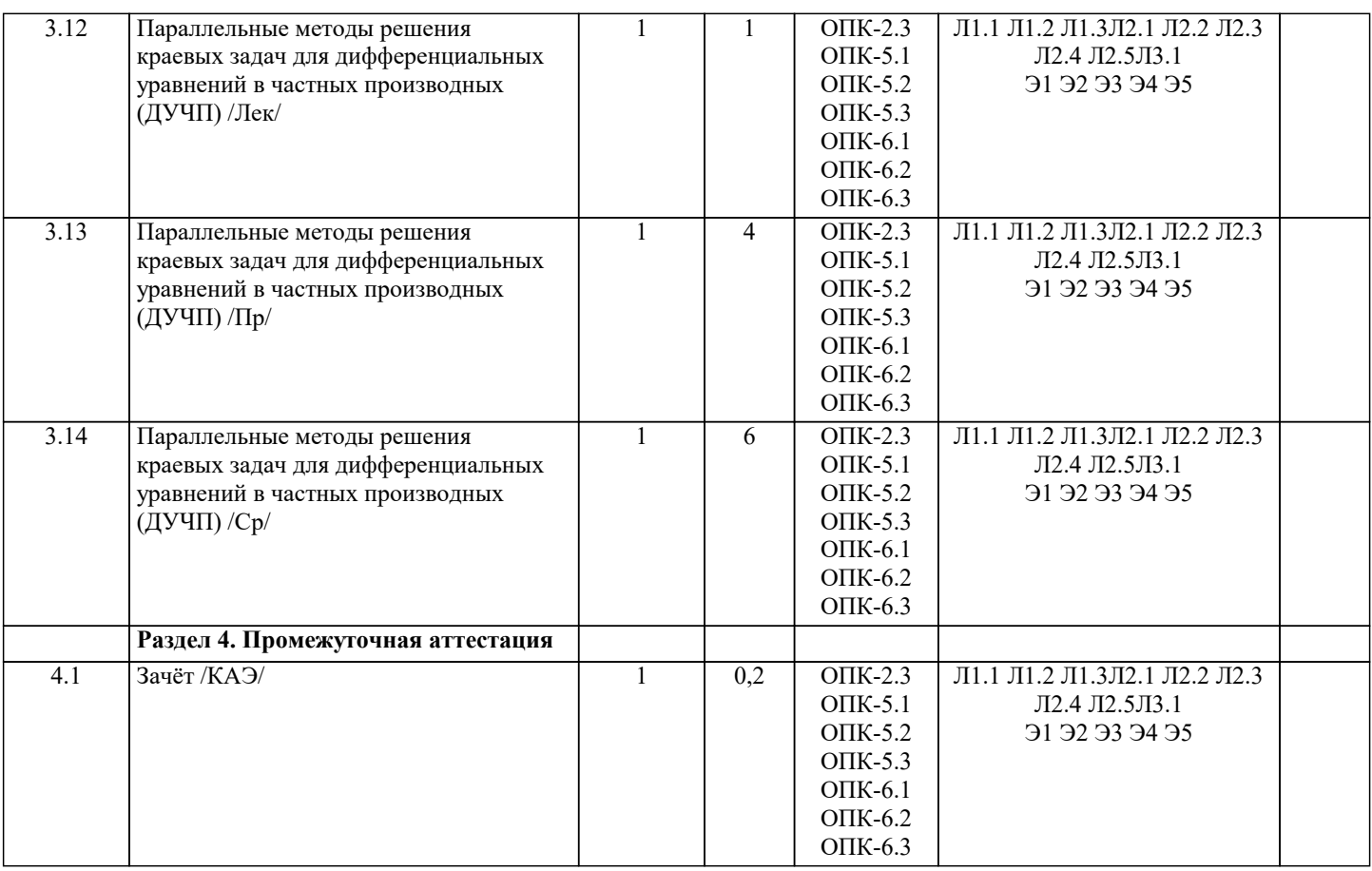

#### **5. ОЦЕНОЧНЫЕ МАТЕРИАЛЫ 5.1. Контрольные вопросы и задания** Список вопросов по дисциплине 1. Примеры использования параллельных вычислений в науке и технике. 2. Проблемы, связанные с использованием параллельных вычислений. 3. Понятия вычислительная сложность и относительного времени 4. выполнения алгоритма.<br>5. Модель алгоритма, опр 5. Модель алгоритма, определение и примеры графа «операции - операнды» и расписания параллельного алгоритма. 6. Время выполнения, ускорение и эффективность параллельного алгоритма. 7. Понятия степени параллелизма компьютера и алгоритма, понятие паракомпьютера. Понятие сверхлинейного ускорения и причины его возникновения. 9. Понятие средняя степени параллелизма алгоритма. Максимальное достижимое ускорение, закон Амдаля.<br>10. Этапы проектирования параллельного алгоритма. Этапы проектирования параллельного алгоритма. 11. Действия на этапах декомпозиции, проектирования коммуникаций, масштабирования подзадач, планирования вычислений.<br>12. Па 12. Параллельные алгоритм умножения матрицы на вектор и матрицы на матрицу для систем с общей памятью.<br>13. Параллельный алгоритм умножения матрицы на вектор и матрицы на матрицу для систем с распределённой 13. Параллельный алгоритм умножения матрицы на вектор и матрицы на матрицу для систем с распределённой памятью. 14. Альтернативные параллельные алгоритмы матрично-векторного умножения: алгоритмы Виноградова и Фокса.<br>15. Сеоретические опенки эффективности и ускорения алгоритмов умножения матрип. 15. Теоретические оценки эффективности и ускорения алгоритмов умножения матриц.<br>16. Прямой и обратный прохолы послеловательного алгоритма метола Гаусса. 16. Прямой и обратный проходы последовательного алгоритма метода Гаусса.<br>17. Илея параллельной реализации метола Гаусса лля систем с общей памятьк 17. Идея параллельной реализации метода Гаусса для систем с общей памятью.<br>18. Способы лекомпозиции матрицы СЛАУ при параллельной реализации метол 18. Способы декомпозиции матрицы СЛАУ при параллельной реализации метода Гаусса.<br>19. Параллельная реализация выбора велушего элемента в метоле Гаусса лля систем с ра 19. Параллельная реализация выбора ведущего элемента в методе Гаусса для систем с распределённой памятью.<br>20. Схема программной реализации параллельного варианта метола Гаусса с использованием МРІ. 20. Схема программной реализации параллельного варианта метода Гаусса с использованием MPI. 21. Теоретические оценки эффективности и ускорения параллельного алгоритма метода Гаусса. 22. Основные шаги последовательного алгоритма метода сопряженных градиентов. Предобуславливание матрицы системы линейных уравнений. Вычислительная трудоемкость алгоритма. 23. Формат CSIR хранения матрицы СЛАУ. 24. Распараллеливание метода сопряженных градиентов для систем с общей распределенной памятью. Ускорение и эффективность параллельного алгоритма метода сопряженных градиентов. 25. Последовательный алгоритм метода минимальных невязок, вычислительная трудоемкость метода минимальных невязок.

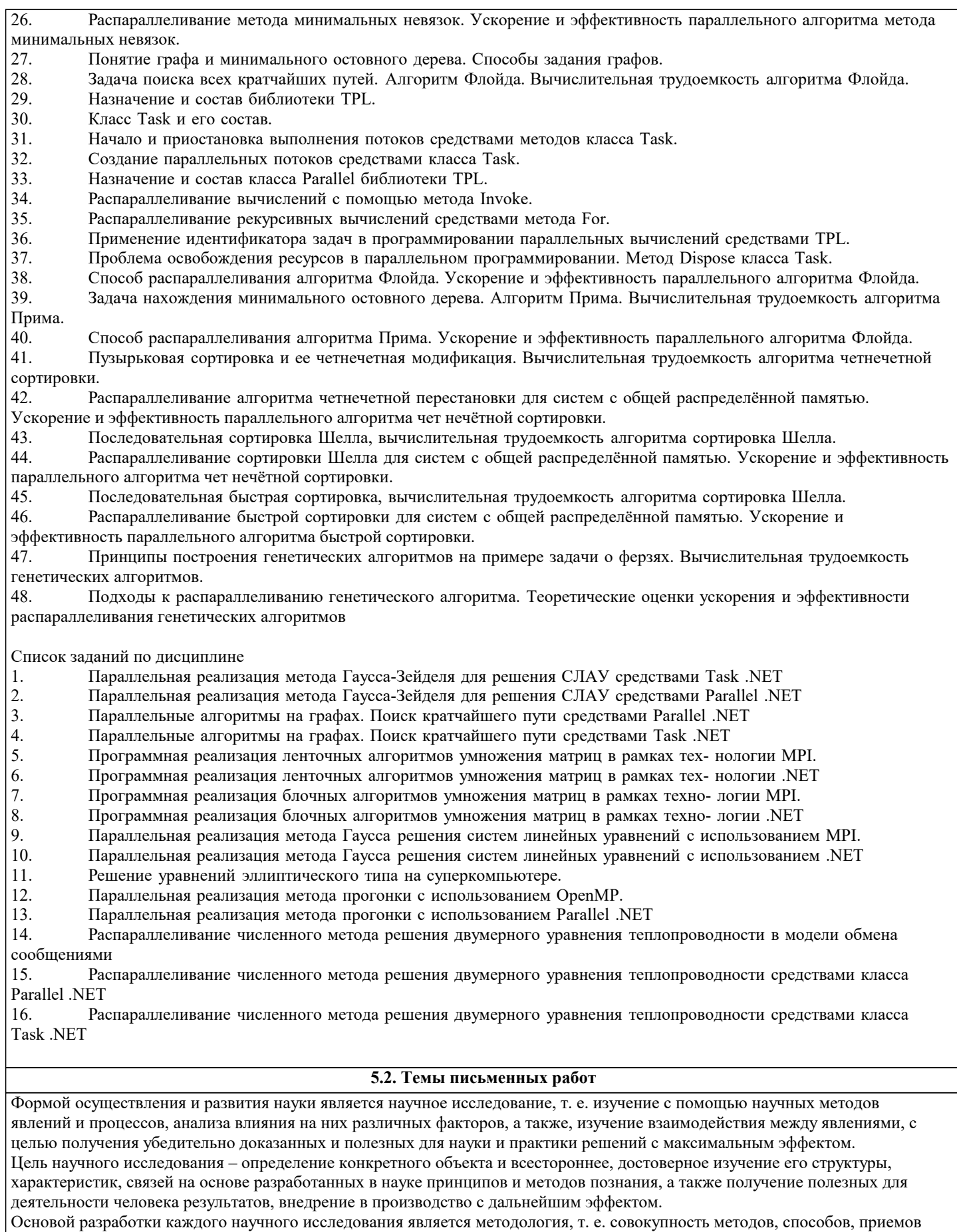

и их определенная последовательность, принятая при разработке научного исследования. В конечном счете, методология – это схема, план решения поставленной научно-исследовательской задачи.

Процесс научно - исследовательской работы состоит из следующих основных этапов:

1. Выбор темы и обоснование ее актуальности.

2. Составление библиографии, ознакомление с законодательными актами, нормативными документами и другими источниками, относящимися к теме проекта (работы).

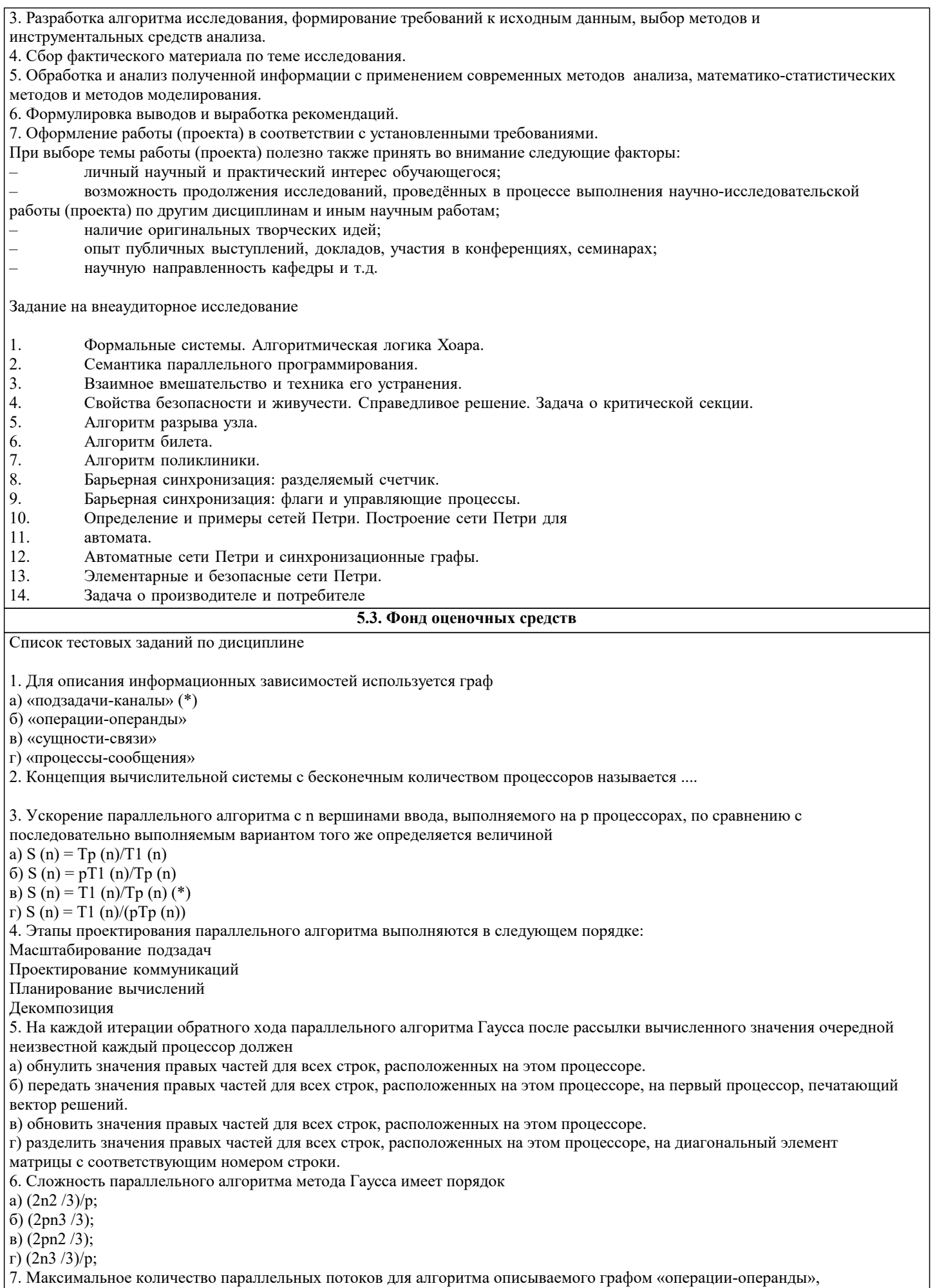

представленным на рисунке, составляет

8. Основным способом для задания графа является:

- 1. а) Список смежности
- 2. **b)** Матрица смежности
- $3.$ с) Список вершин
- $4.$ d) Структура весов
- 9. Для нахождения минимального остовного дерева используется:
- а) Алгоритм Флойда
- **b)** Алгоритм малых весов
- с) Алгоритм Гаусса
- d) Алгоритм Прима
- 10. Чтобы параллельное обновление значений матрицы смежности в алгоритме Флойда стало возможным, необходимо:
- а) Передать строку или столбец к всем процессорам
- b) Передать последнюю строку матрицы первому процессору
- с) Передать столбец ј на каждый процессор
- d) Параллельное обновление значений будет происходить независимо без каких-либо дополнительных действий
- 11. После распределения блоков данных по процессорам, начальная стадия параллельной сортировки состоит в
- а) пересылке всех сортируемых данных на нулевой процессор
- b) выделении в каждом блоке данных максимального элемента
- с) взаимообмене блоками данных между соседними процессорами
- d) упорядочивании блоков сортируемых данных на каждом процессоре
- 12. К основным требованиям, которые необходимо учитывать при декомпозиции исходной задачи на подзадачи, относятся:
- а) выделение максимального количества подзадач
- б) обеспечение равного объема вычислений в выделяемых подзадачах
- в) минимум информационных зависимостей между подзадачами
- г) тесная информационная зависимость между подзадачами
- д) наличие информационно независимых подзадач
- 13. Расставьте в правильном порядке шаги алгоритма операции «Сравнить и разделить»:
- а) разделить полученный двойной блок на две равные части (3)
- b) объединить блоки Ai и Ai+1 на каждом процессоре в один отсортированный блок двойного размера (2)
- с) оставить одну из этих частей на процессоре Pi, а другую часть на процессоре Pi+1 (4)
- d) взаимообмен блоков между процессорами Pi и Pi+1 (1)
- 14. Относительное время выполнения алгоритма вычисляется в: 14
- а) секундах
- б) миллисекундах
- в) операциях
- г) наносекундах
- д) миллиметрах ртутного столба
- е) операциях, помноженных на время их выполнения в миллисекундах ж) операциях умножения и сложения
- 15. Граф «операции операнды» алгоритма вычисляющего скалярное произведение векторов  $x1(x1,y1,z1)$  и  $x2(x2,y2,z2)$
- представлен на рисунке ... .
- $1)$
- $\overline{2}$ )
- 16. Пригодность особи к размножению в генетических алгоритмах определяет:
- а) один ген
- б) популяция
- в) несколько генов
- г) алель
- д) функция пригодности
- е) правила естественного отбора
- 17. Генетические алгоритмы используются для:
- а) моделирования стохастических процессов
- б) решения задач оптимизации
- в) сжатия данных
- г) кодирования данных
- д) генерации случайных величин
- 18. Прямыми методами решения СЛАУ являются методы, которые
- а) при отсутствии ошибок округления за конечное число арифметических операций позволяют получить точное решение системы уравнений. (
- б) при отсутствии ошибок округления за заданное число арифметических операций позволяют получить точное решение системы уравнений.
- в) при отсутствии ошибок округления за заданное число арифметических операций позволяют получить приближенное решение системы уравнений с заданной точность;
- г) при отсутствии ошибок округления за конечное число арифметических операций позволяют получить приближенное решение системы уравнений с заданной точность.
- 19. В алгоритме Прима может быть распараллелено следующее действие:
- а) Нахождение ребра максимального веса
- b) Нахождение ребра минимального веса

с) Обновление значение матрицы смежностей

d) Алгоритм Прима не может быть распараллелен

20. После распределения блоков данных по процессорам, начальная стадия параллельной сортировки состоит в:

е) пересылке всех сортируемых данных на нулевой процессор

f) выделении в каждом блоке данных максимального элемента

g) взаимообмене блоками данных между соседними процессорами

h) упорядочивании блоков сортируемых данных на каждом процессоре

21. Относительное время выполнения последовательного алгоритма вычисления произведения комплексных чисел  $x1 + iy1$ и  $x2 + iy2$  составляет ...

22. Вычислительная сложность прямого хода алгоритма Гаусса с выбором ведущего элемента имеет порядок

 $a)O(n);$ 

 $6)$  n log(n)

 $B)$ n2  $log(n)$ ;

 $r)$  O(n2)

#### 5.4. Перечень видов оценочных средств

Задания со свободно конструируемым ответом (СКО) предполагает составление развернутого ответа на теоретический вопрос. Задание с выбором одного варианта ответа (ОВ, в задании данного типа предлагается несколько вариантов ответа, среди которых один верный. Задания со свободно конструируемым ответом (СКО) предполагает составление развернутого ответа, включающего полное решение задачи с пояснениями.

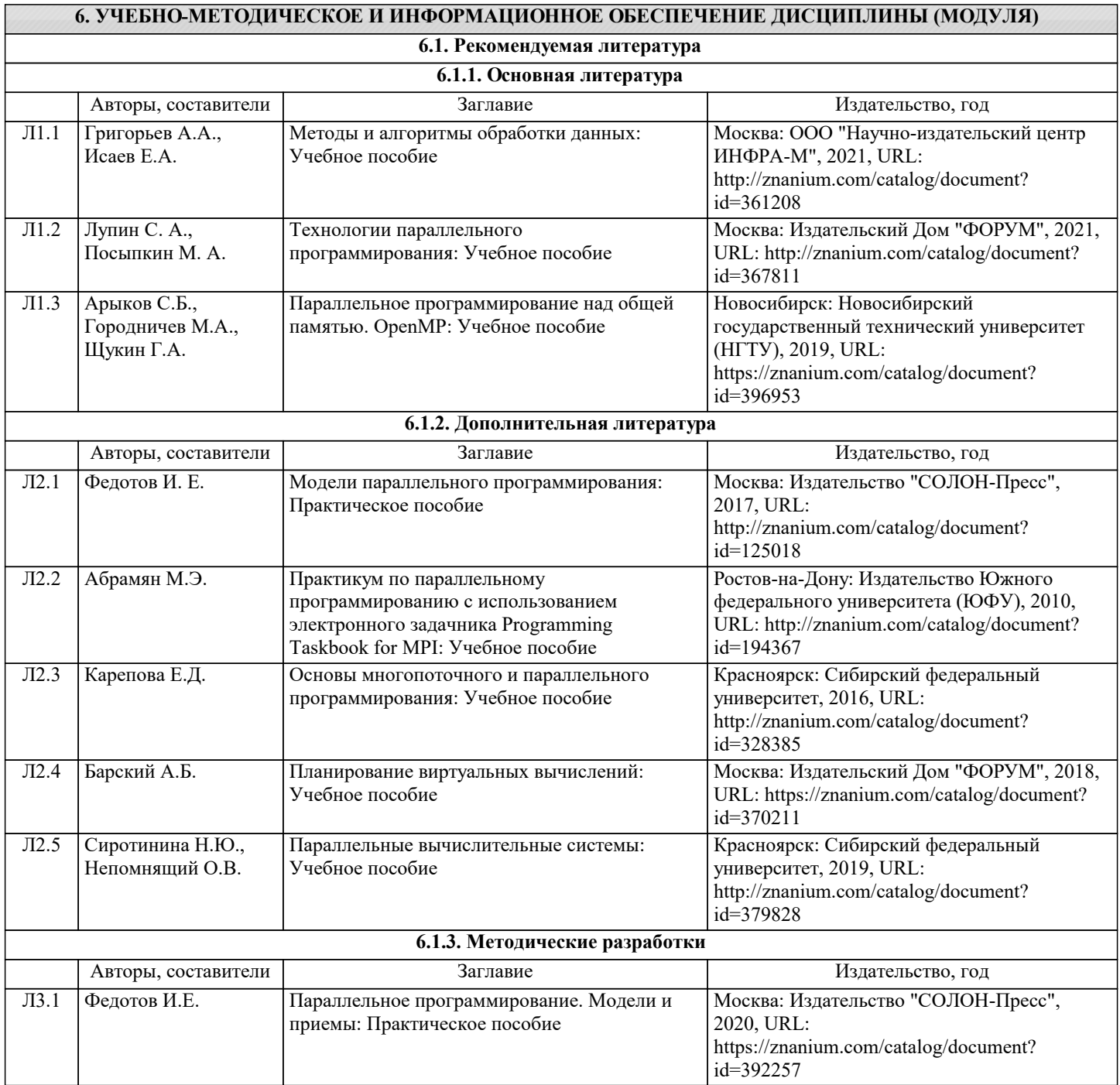

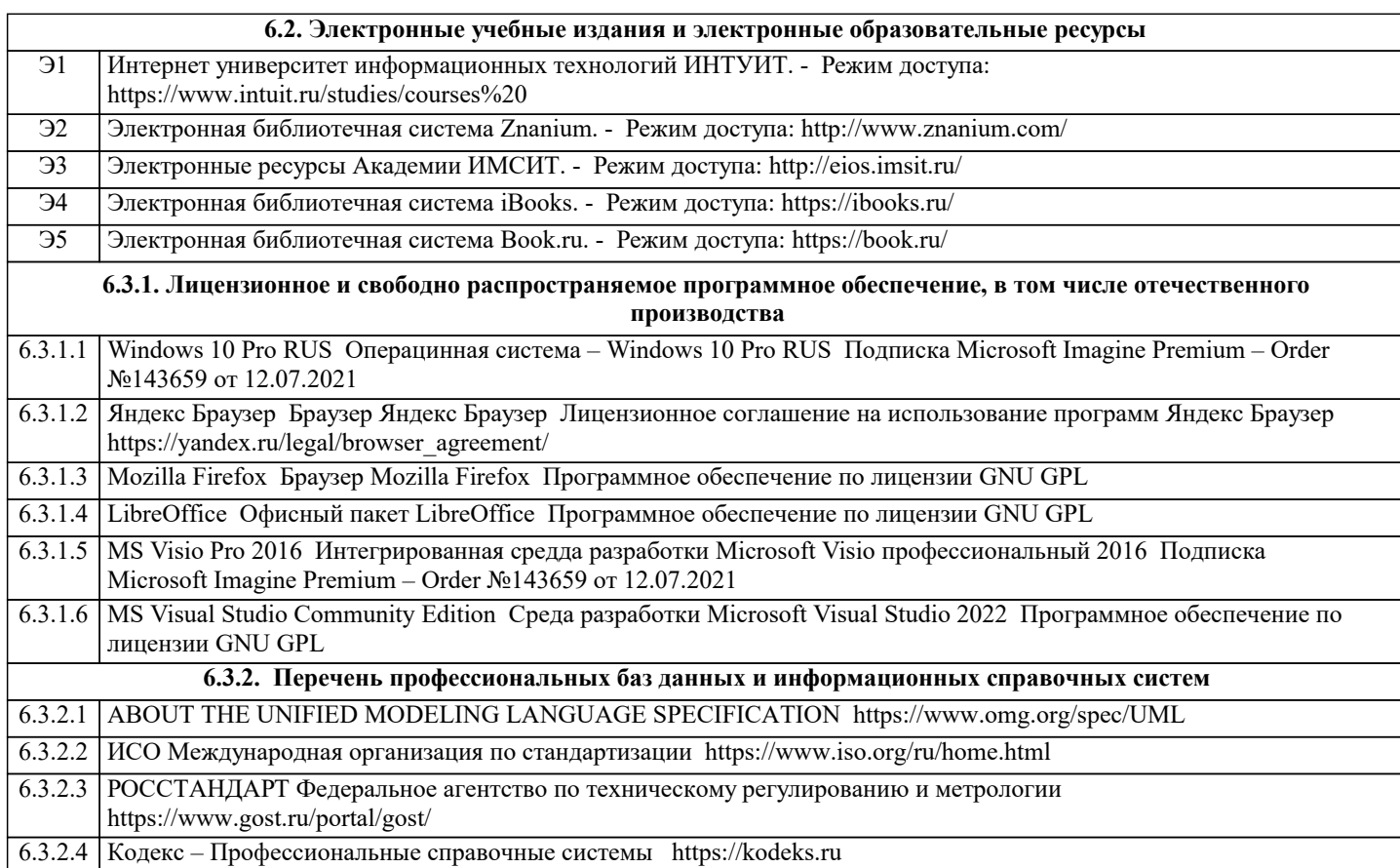

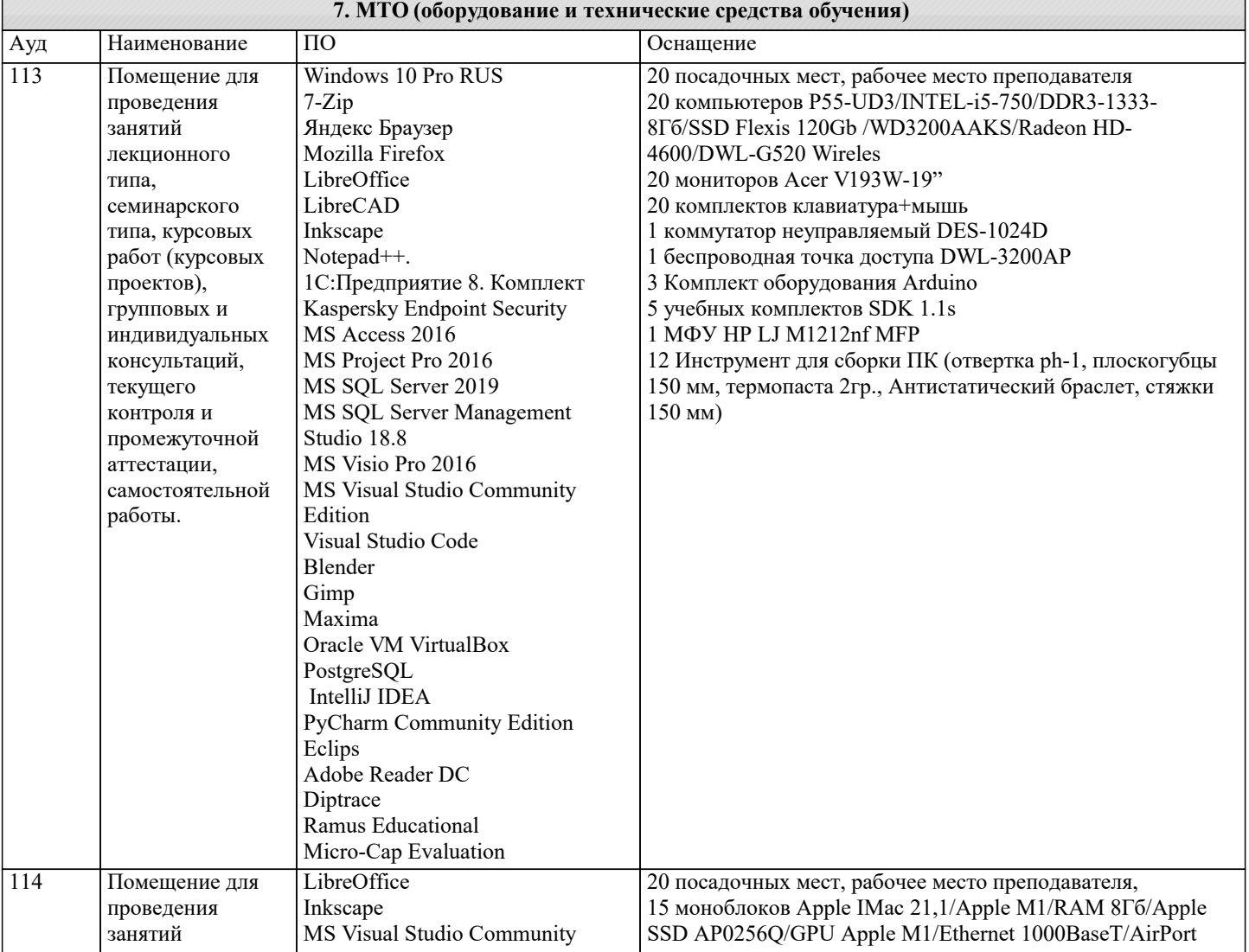

 $\overline{\phantom{a}}$ 

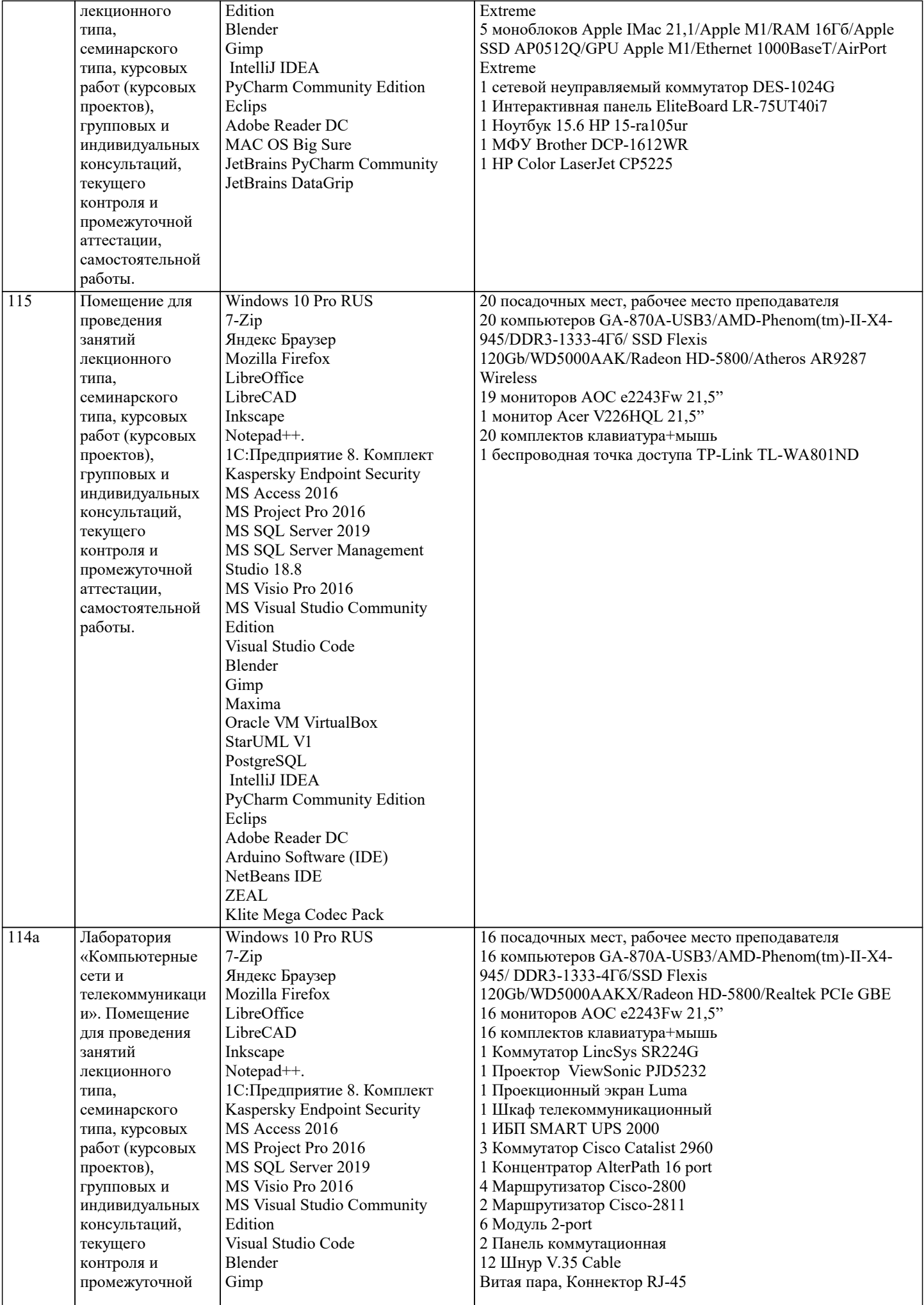

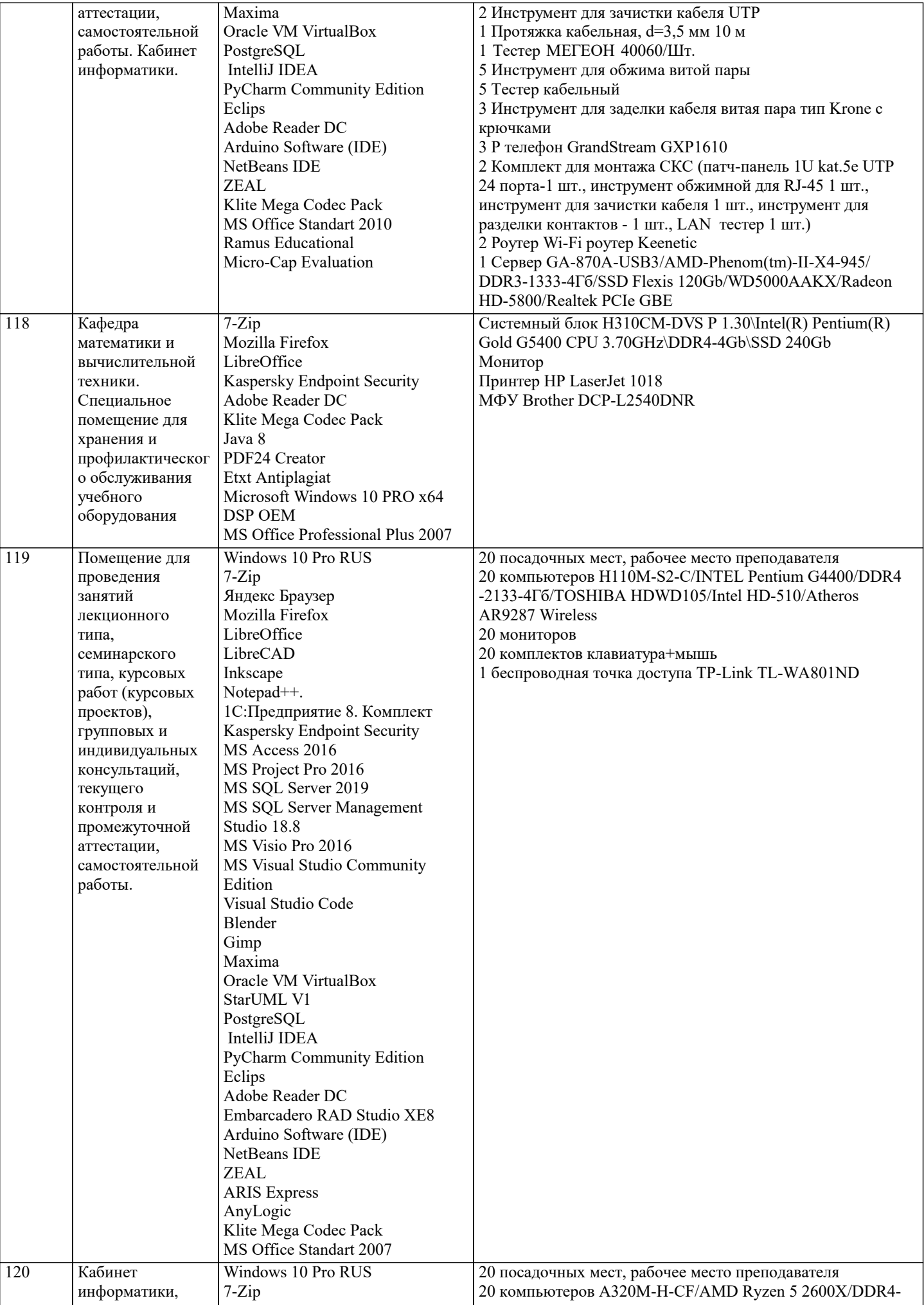

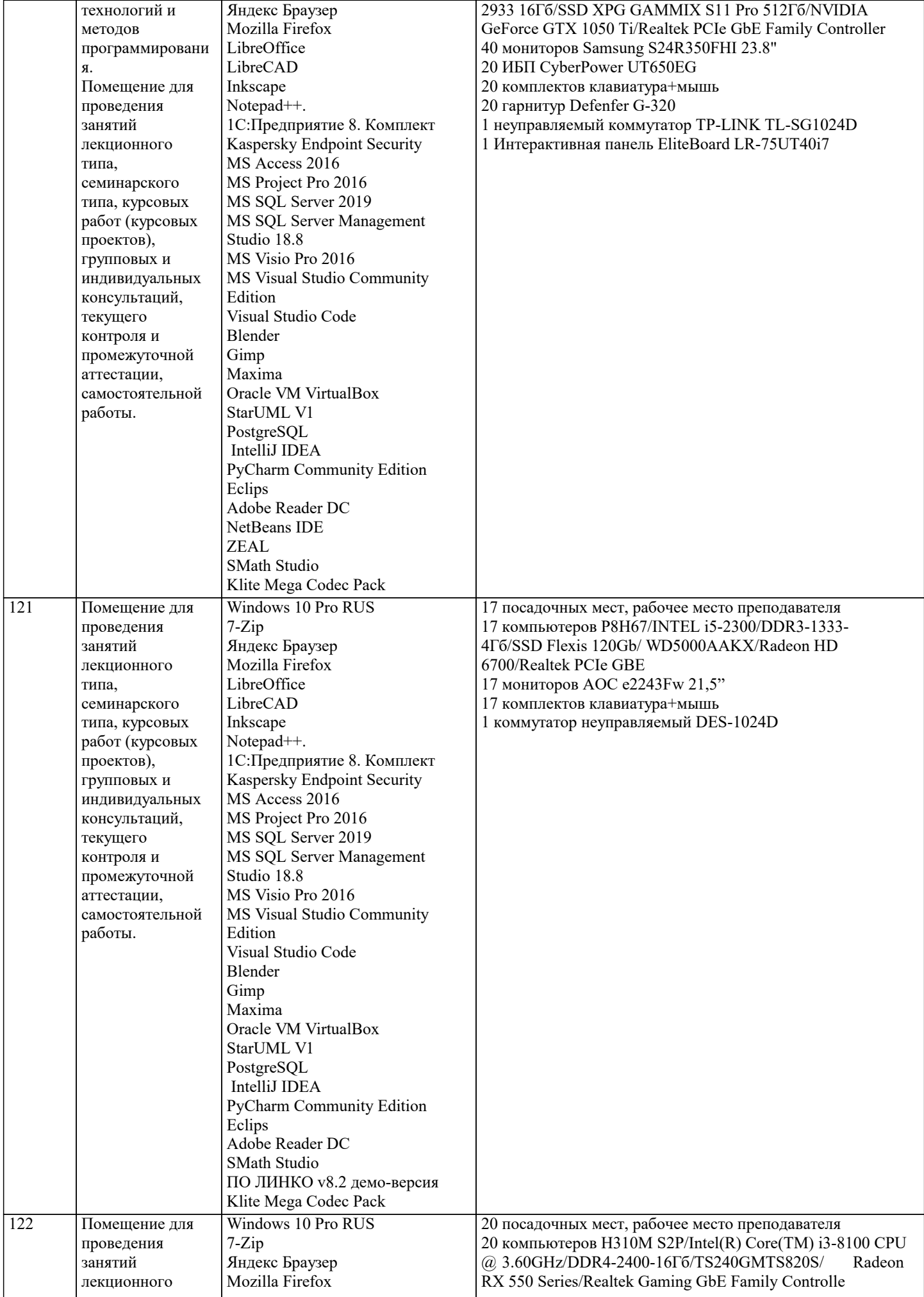

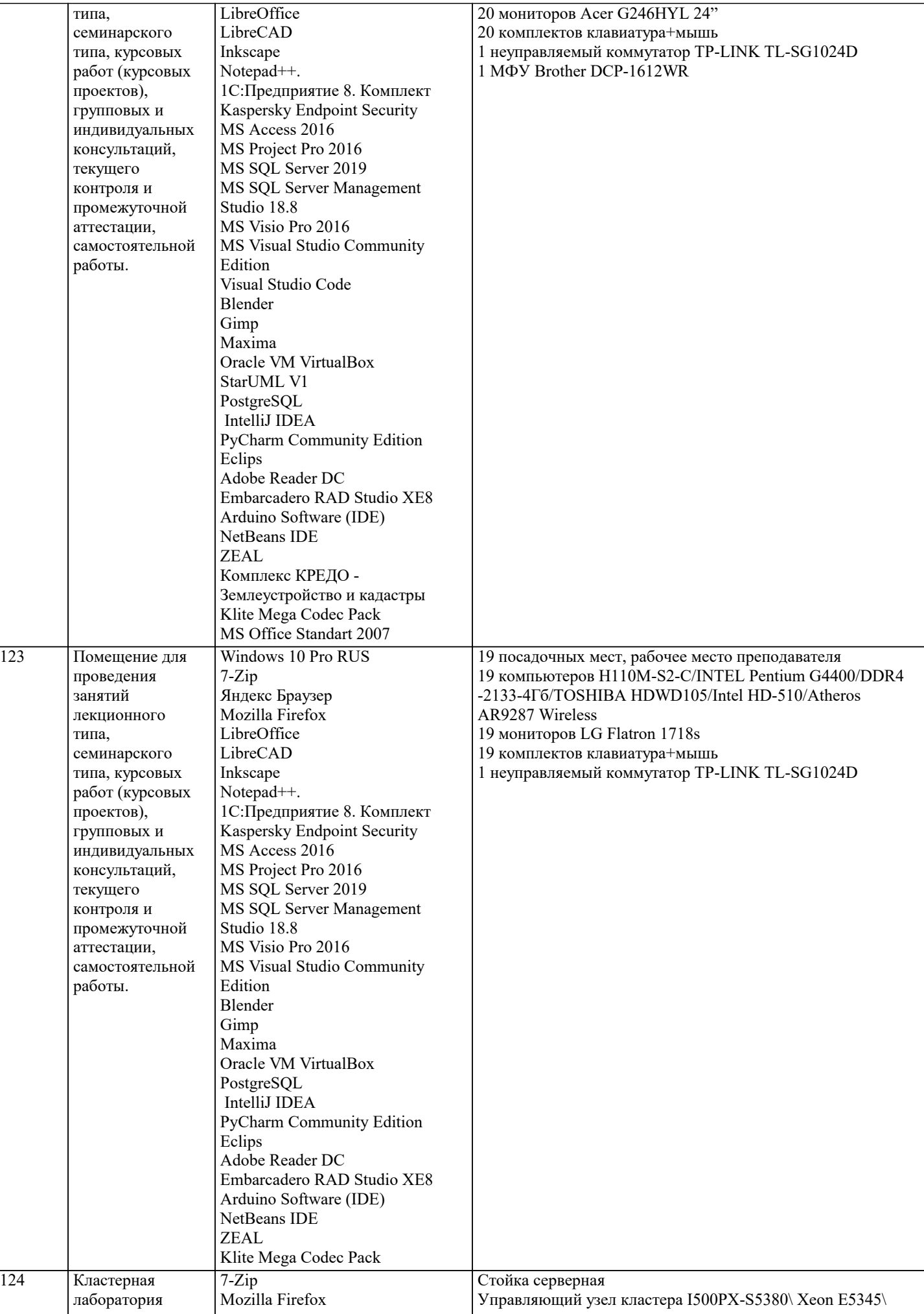

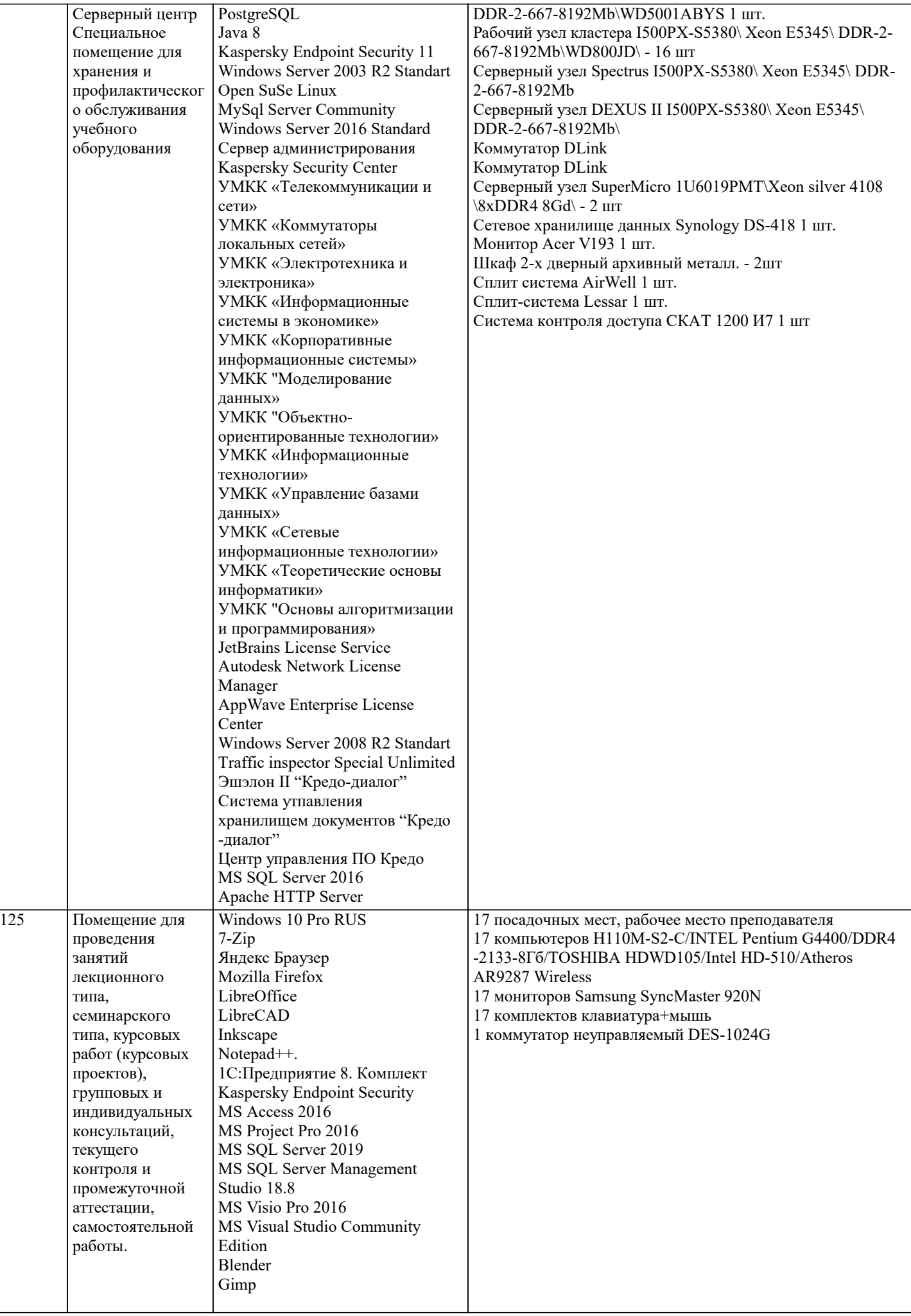

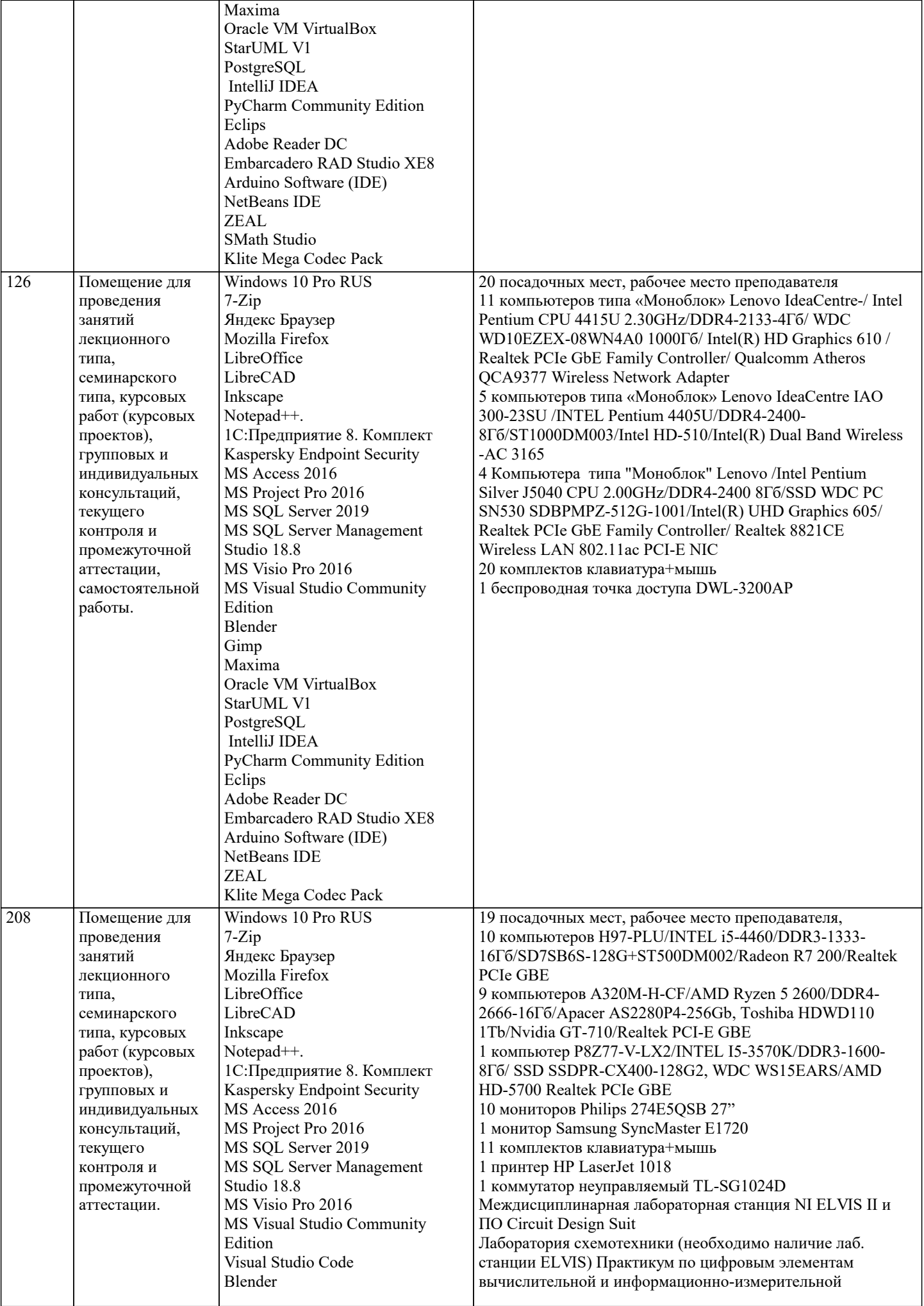

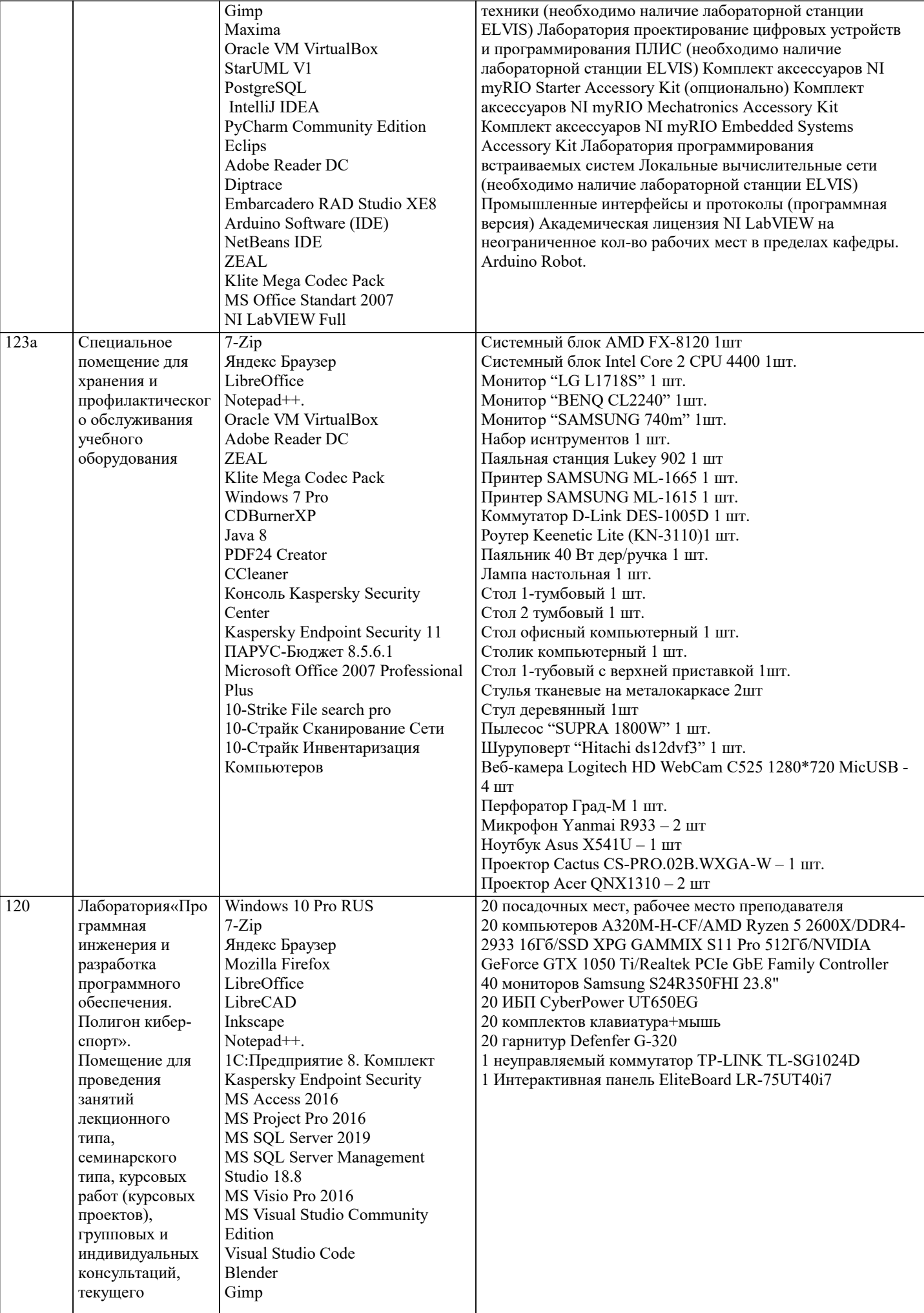

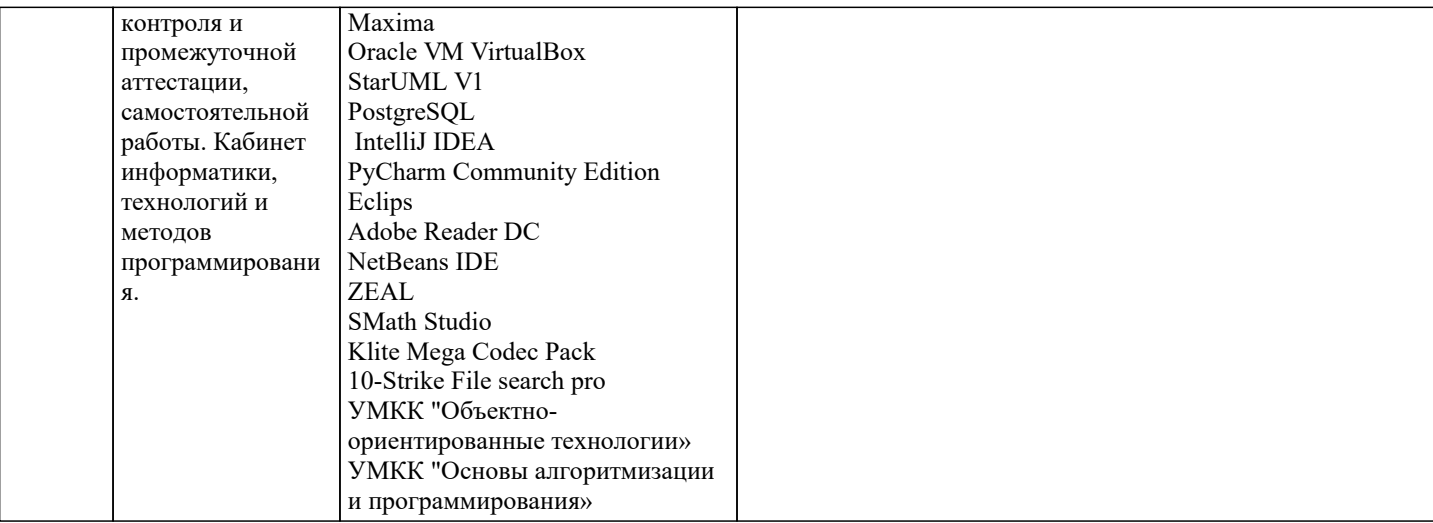

#### 8. МЕТОДИЧЕСКИЕ УКАЗАНИЯ ДЛЯ ОБУЧАЮЩИХСЯ ПО ОСВОЕНИЮ ДИСЦИПЛИНЫ (МОДУЛЯ)

В соответствии с требованиями ФГОС ВО по направлению полготовки реализация компетентностного полхола предусматривает использование в учебном процессе активных и интерактивных форм проведения занятий (разбор конкретных задач, проведение блиц-опросов, исследовательские работы) в сочетании с внеаудиторной работой с целью формирования и развития профессиональных навыков обучающихся.

Лекционные занятия дополняются ПЗ и различными формами СРС с учебной и научной литературой В процессе такой работы студенты приобретают навыки «глубокого чтения» - анализа и интерпретации текстов по методологии и методике дисциплины.

Учебный материал по дисциплине «Высокопроизводительные вычислительные системы». разделен на логически завершенные части (модули), после изучения, которых предусматривается аттестация в форме письменных тестов, контрольных работ.

Работы оцениваются в баллах, сумма которых дает рейтинг каждого обучающегося. В баллах оцениваются не только знания и навыки обучающихся, но и их творческие возможности: активность, неординарность решений поставленных проблем. Каждый модуль учебной дисциплины включает обязательные виды работ - лекции, ПЗ, различные виды СРС (выполнение домашних заданий по решению задач, подготовка к лекциям и практическим занятиям).

Форма текущего контроля знаний – работа студента на практическом занятии, опрос. Форма промежуточных аттестаций – контрольная работа в аудитории, домашняя работа. Итоговая форма контроля знаний по модулям – контрольная работа с задачами по материалу модуля.

Методические указания по выполнению всех видов учебной работы размещены в электронной образовательной среде акалемии.

Методические указания и материалы по видам учебных занятий по дисциплине:

Вид учебных занятий, работ - Организация деятельности обучающегося

Написание конспекта лекций: кратко, схематично, последовательно фиксировать основные Лекния положения, выволы, формулировки, обобшения, отмечать важные мысли, вылелять ключевые слова, термины. Проверка терминов, понятий с помошью энциклопелий, словарей, справочников с выписыванием толкований в тетраль. Обозначить вопросы, термины, материал, который вызывает трудности. попытаться найти ответ в рекомендуемой литературе, если самостоятельно не удаётся разобраться в материале, необходимо сформулировать вопрос и задать преподавателю на консультации, на практическом занятии.

- Конспектирование источников. Работа с конспектом лекций, полготовка ответов к Практические занятия контрольным вопросам, просмотр рекомендуемой литературы, работа с текстом. Выполнение практических задач в инструментальных средах. Выполнение проектов. Решение расчётно-графических заданий, решение задач по алгоритму и др.

Самостоятельная работа - Знакомство с основной и дополнительной литературой, включая справочные издания, зарубежные источники, конспект основных положений, терминов, сведений, требующихся для запоминания и являющихся основополагающими в этой теме. Составление аннотаций к прочитанным литературным источникам и др.

#### 9. МЕТОДИЧЕСКИЕ УКАЗАНИЯ ОБУЧАЮЩИМСЯ ПО ВЫПОЛНЕНИЮ САМОСТОЯТЕЛЬНОЙ РАБОТЫ

Самостоятельная работа студентов в ходе семестра является важной составной частью учебного процесса и необходима лля закрепления и углубления знаний, полученных в периол сессии на лекциях, практических и интерактивных занятиях, а также лля индивидуального изучения дисциплины в соответствии с программой и рекомендованной литературой. Самостоятельная работа выполняется в виде подготовки домашнего задания или сообщения по отдельным вопросам, написание и защита научно-исследовательского проекта.

Контроль качества выполнения самостоятельной (домашней) работы может осуществляться с помощью устного опроса на лекциях или практических занятиях, обсуждения подготовленных научно-исследовательских проектов, проведения тестирования.

Устные формы контроля помогут оценить владение студентами жанрами научной речи (дискуссия, диспут, сообщение, доклад и др.), в которых раскрывается умение студентов передать нужную информацию, грамотно использовать языковые средства, а также ораторские приемы для контакта с аудиторией.

Письменные работы позволяют оценить владение источниками, научным стилем изложения, для которого характерны: логичность, точность терминологии, обобщенность и отвлеченность, насыщенность фактической информацией. Вид работы: Самостоятельное изучение разделов, Самоподготовка (проработка и повторение лекционного материала и материала учебников и учебных пособий, подготовка к лабораторным и практическим занятиям, коллоквиумам, рубежному контролю и т.д.)

Вид контроля: Контрольный опрос (устный, письменный). Контрольная аудиторная (домашняя) работа. Индивидуальное собеседование. Зачёт

Методические указания по выполнению самостоятельной работы по дисциплине «Высокопроизводительные вычислительные системы».